## Classe les images

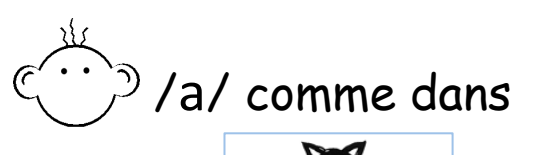

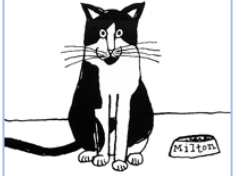

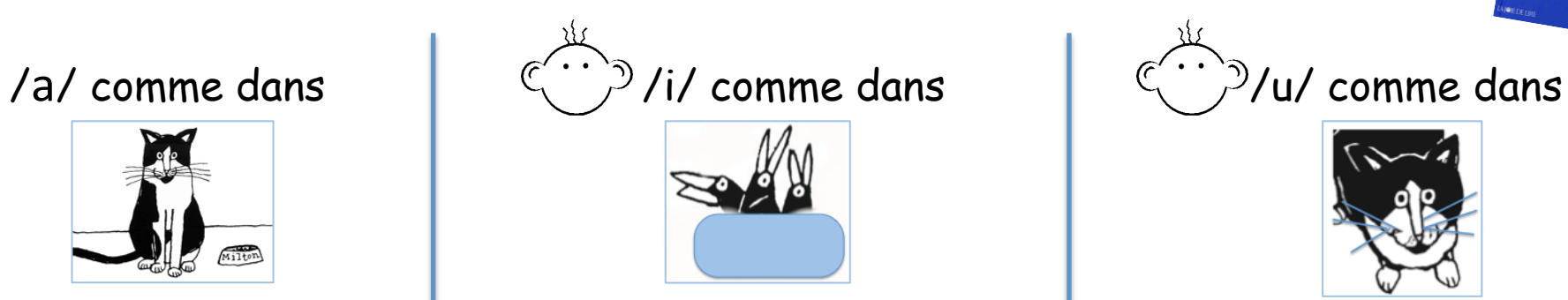

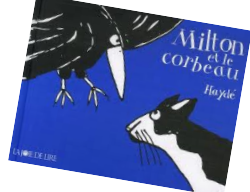

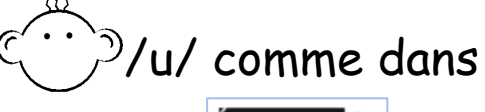

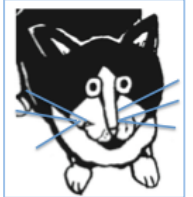